# **PropForth Core(\) and Optional(\\) Words - Quick Reference**

```
*****************************************************************************************
  TRUE Condition NOT= 0, any value negative or positive
  FALSE Condition = 0
```

```
High Pin Condition = 1
Low Pin Condition = 0
```
# **Arithmetic and Logical Operations**

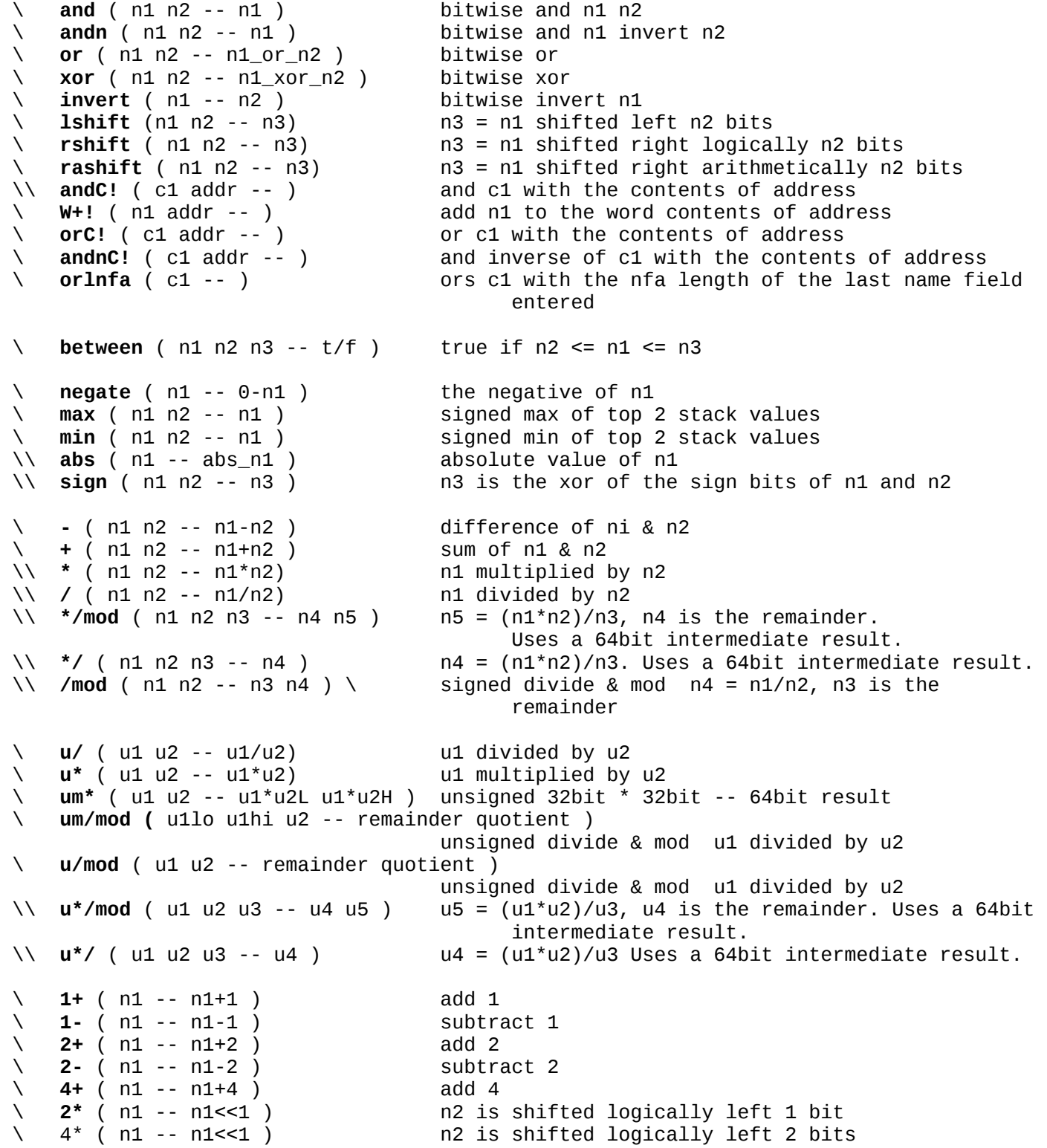

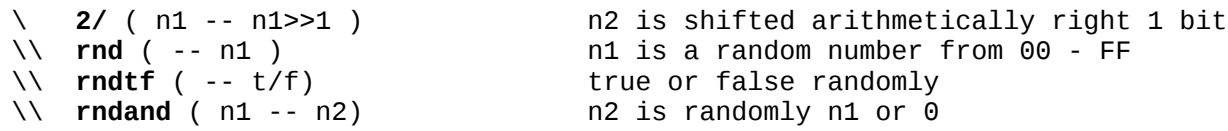

#### **Number Type Conversions**

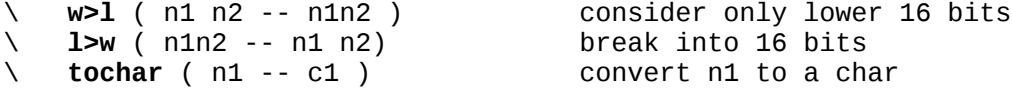

#### **Comparison Operators**

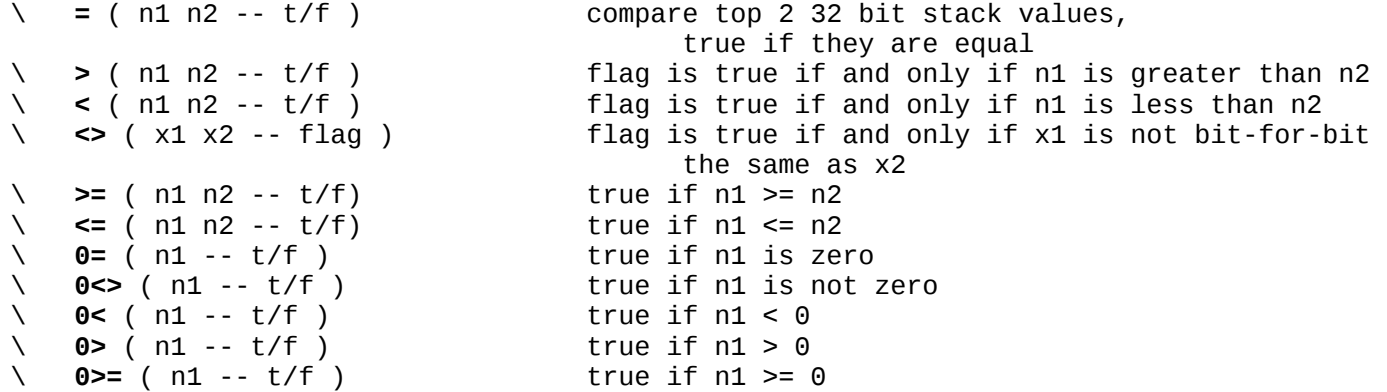

#### **Manipulating the Stack**

\ **bounds** ( x n -- x+n x )

\ **drop** ( n1 -- ) drop the value on the top of the stack \ **dup** ( n1 -- n1 n1 ) \ **over** ( n1 n2 -- n1 n2 n1 ) duplicate 2 value down on the stack to the top of the stack \ **rot** ( n1 n2 n3 -- n2 n3 n1 ) rotate top 3 value on the stack \ **rot2** ( x1 x2 x3 -- x3 x1 x2 ) \ **swap** ( n1 n2 -- n2 n1 ) swap top 2 stack values \ **2dup** ( n1 n2 -- n1 n2 n1 n2<br>\ **2drop** ( n1 n2 -- ) \ **2drop** ( n1 n2 -- ) drop top 2 items on the stack **3drop** (n1 n2 n3 -- ) drop top 3 items on the stack \ **nip** ( x1 x2 -- x2 ) delete the item x1 from the stack \ **tuck** ( x1 x2 -- x2 x1 x2 copy top item into 3rd stack slolt \ **r>** ( -- n1 ) pop top of RS to stack **>r** ( n1 -- ) pop stack top to RS<br> **2>r** ( n1 n2 -- ) pop top 2 stack top pop top 2 stack top to RS \\ **r@** ( -- n1 ) \ copy top of RS to stack

# **Memory-Stack Transfer**

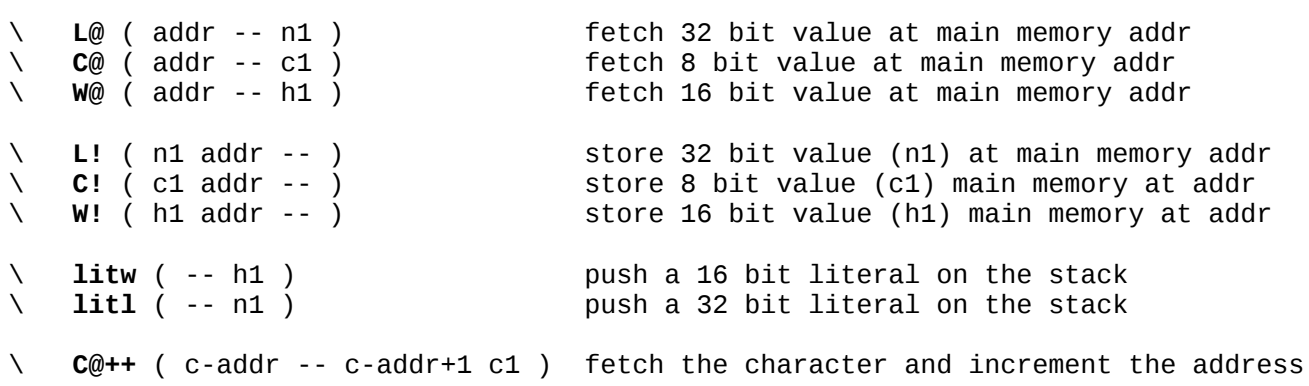

# **Definite Loops**

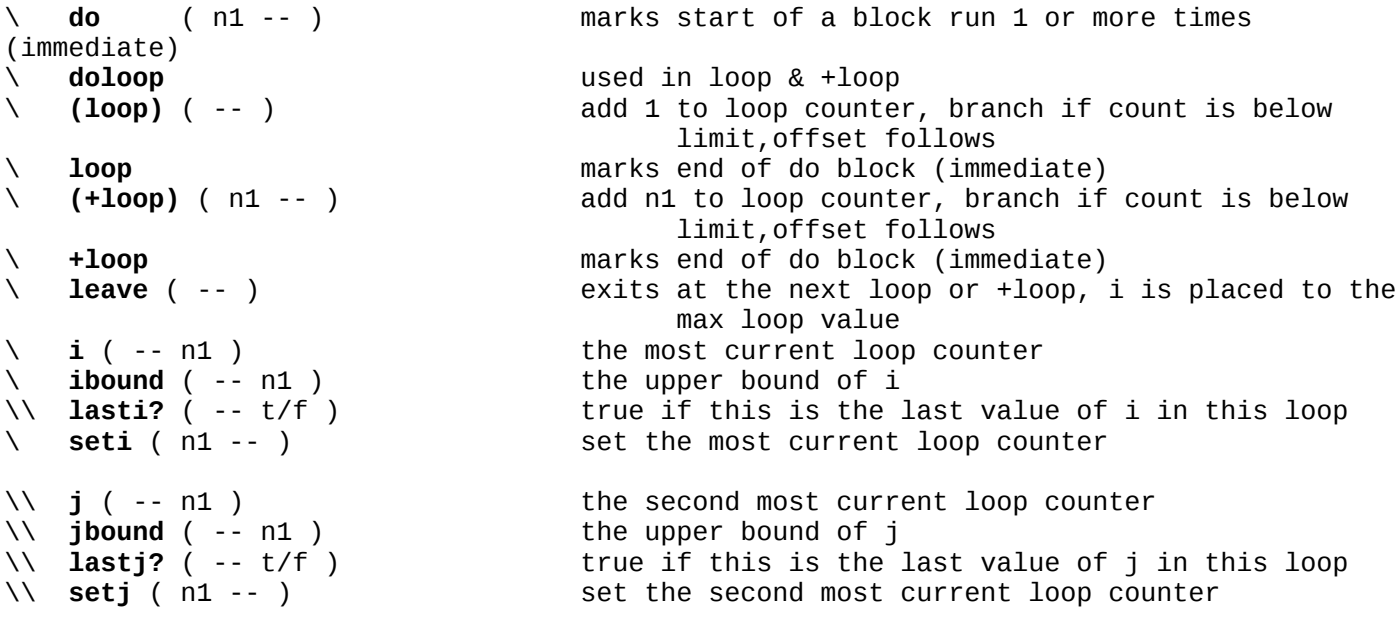

# **Indefinite Loops**

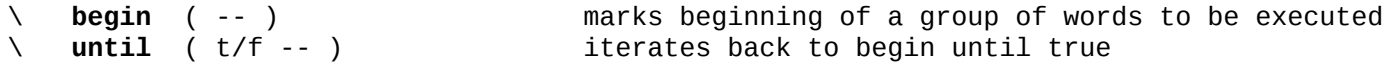

# **String Operators**

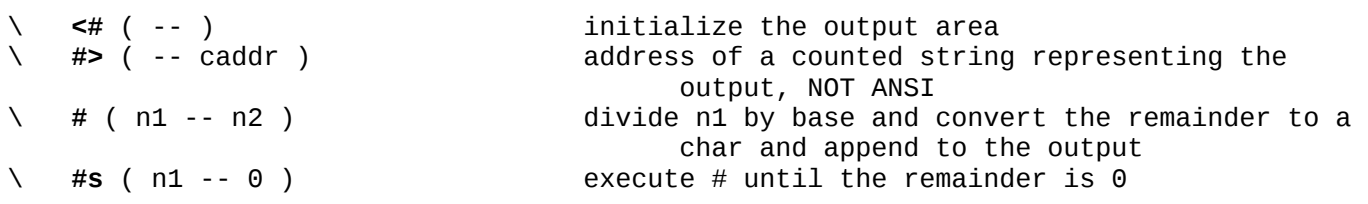

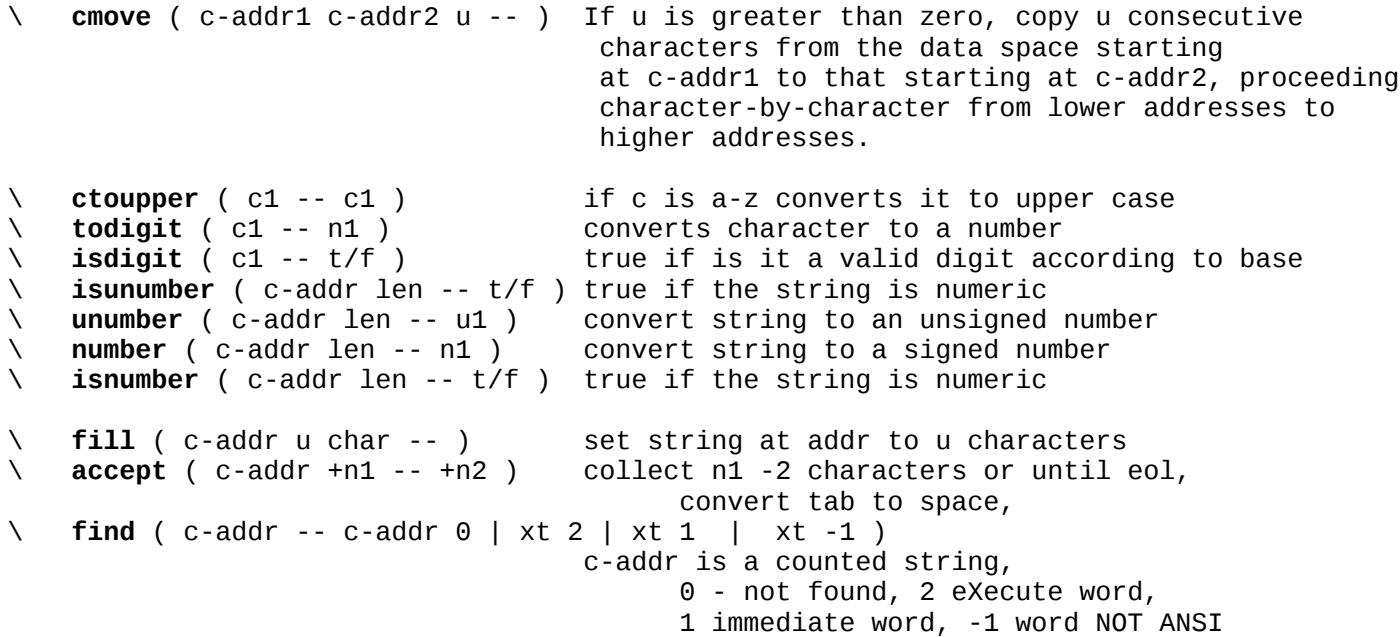

## **Input/Output Operations**

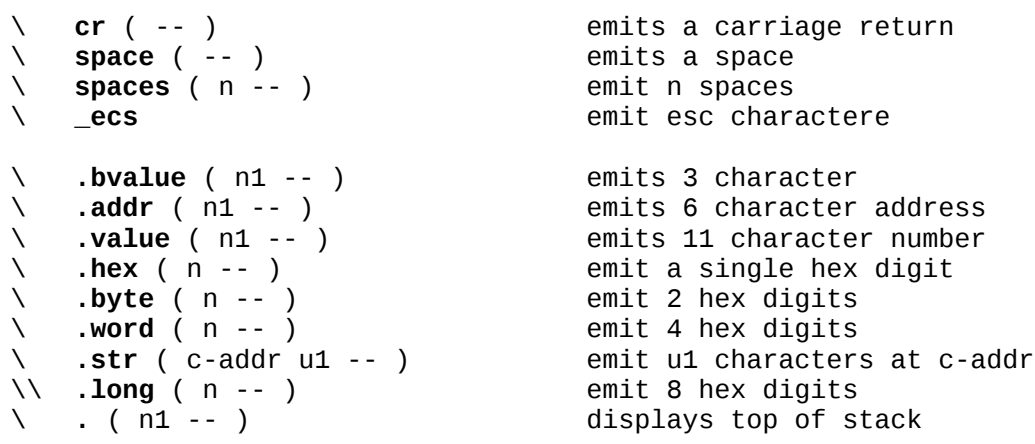

*These routines below will output to the console. They will not block, so characters may drop in the case of collisions.*

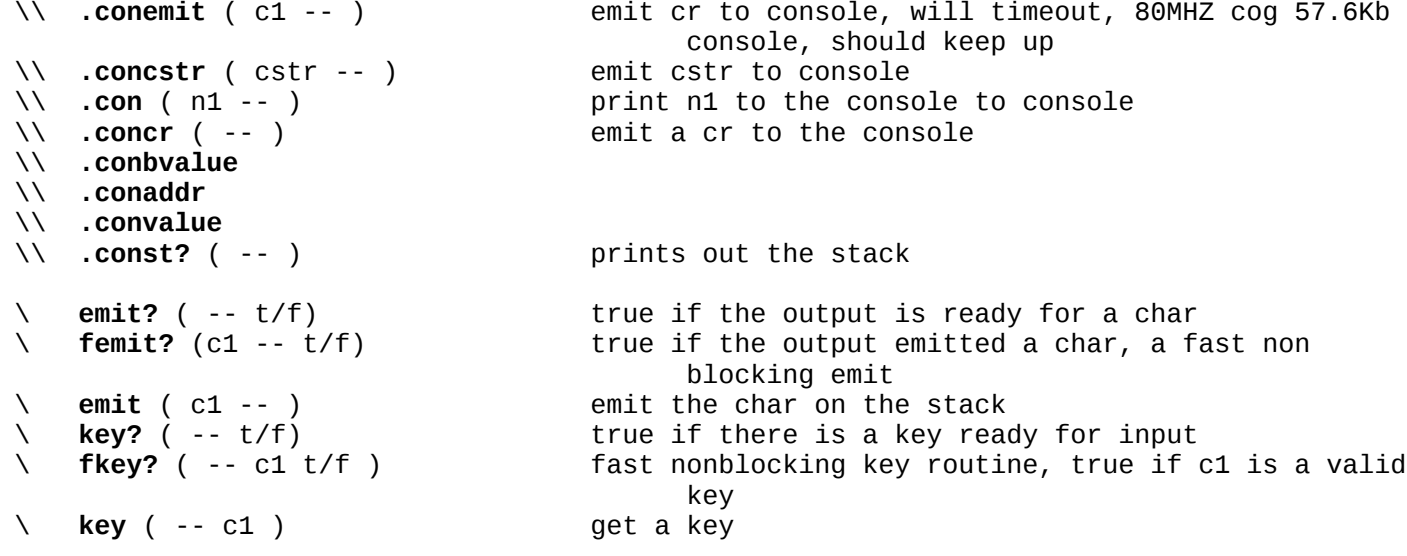

PropFORTH ver 5.5 reference -- (Preliminary draft - 7/2/2013) 5 of 13 pages

```
\ clearkeys ( -- ) clear the input keys
\ delms ( n1 -- ) delays n1 millisec (for 80Mhz 68DB max)
\\ cappendc ( c1 cstr -- ) append c1 the cstr
                                        print the number n and append to cstr and then
 append a blank
\\ ctolower ( c1 -- c1 ) if c is A-Z converts it to lower case
                                        prepend the character c1 to the number currently
                                               being formatted
\lambda \lambda .cogch ( n1 n2 -- ) print as x(y)\ alignl ( n1 -- n1) aligns n1 to a long (32 bit) boundary
\ alignw ( n1 -- n1) aligns n1 to a halfword (16 bit) boundary
\ npfx ( c-addr1 c-addr2 -- t/f ) -1 if c-addr2 is prefix of c-addr1, 0 otherwise
    namelen ( c-addr -- c-addr+1 len )
                                        returns c-addr+1 and the length of the name at 
                                               c-addr
\ namecopy ( c-addr1 c-addr2 -- ) Copy the name from c-addr1 to c-addr2<br>\ ccopy ( c-addr1 c-addr2 -- ) Copy the cstr from c-addr1 to c-addr2
\ ccopy ( c-addr1 c-addr2 -- ) Copy the cstr from c-addr1 to c-addr2
\ cappend ( c-addr1 c-addr2 -- ) addpend the cstr from c-addr1 to c-addr2<br>\ cappendn ( n cstr -- )           print the number n and append to cstr
\ cappendn ( n cstr -- )            print the number n and append to cstr<br>\    .strname ( c-addr -- )           c-addr point to a forth name field, pr
x capperium (in escribing the print the name in and append to escribing the name is the name of the string at addr<br>
\ .cstr (addr -- ) emit a counted string at addr
\ .cstr ( addr -- ) emit a counted string at addr
                                        \ dq ( -- ) emit a counted string at the ip, and increment the 
                                                ip past it and word alignw it
```
#### **File Input/Output (eeprom)**

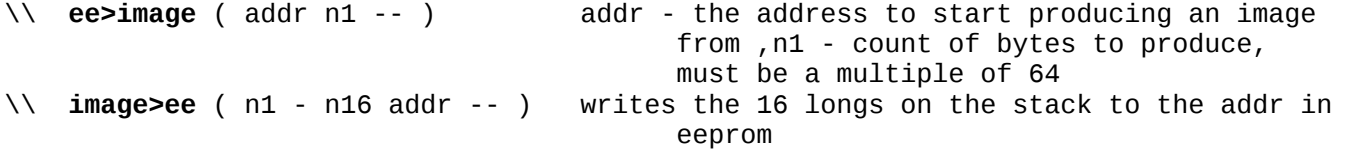

Eeprom read and write routines below are for the Prop Proto Board AT24CL256 eeprom *on pin 28 sclk, 29 sda.*

The eereadpage and eewritePage words assume the eeprom is 64kx8 or larger and will address up to 8 sequential eeproms.

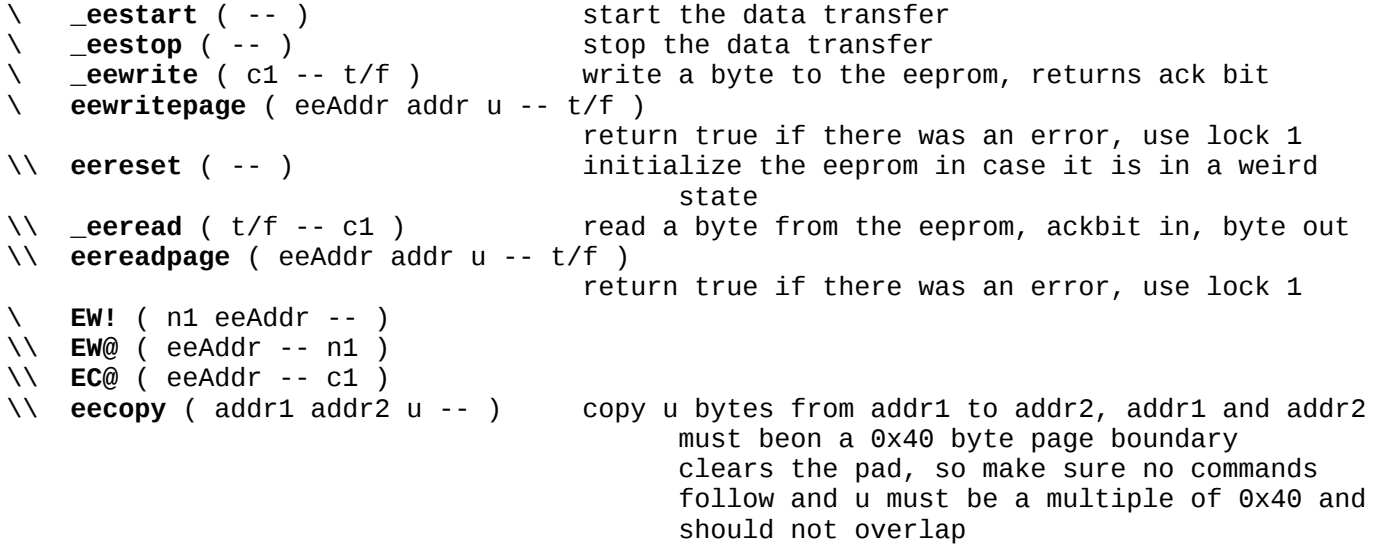

# **Inspect Memory, Debug & View Code**

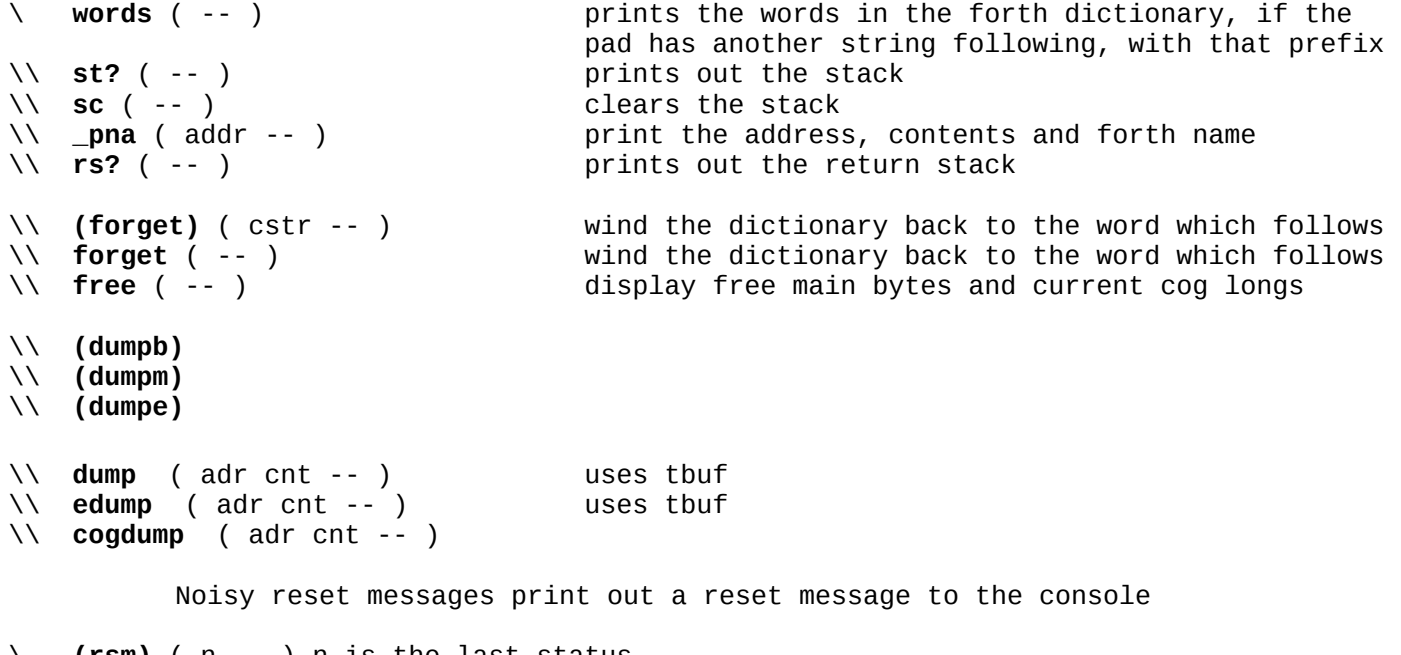

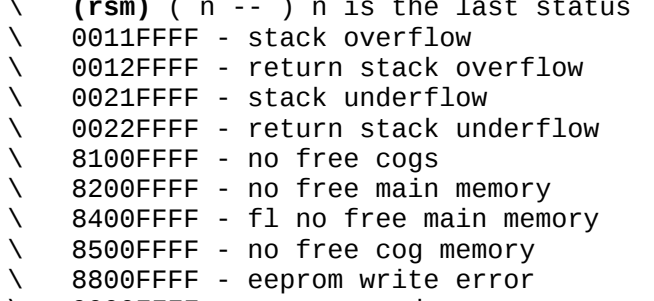

\ 9000FFFF - eeprom read error

# **Define Data Structures**

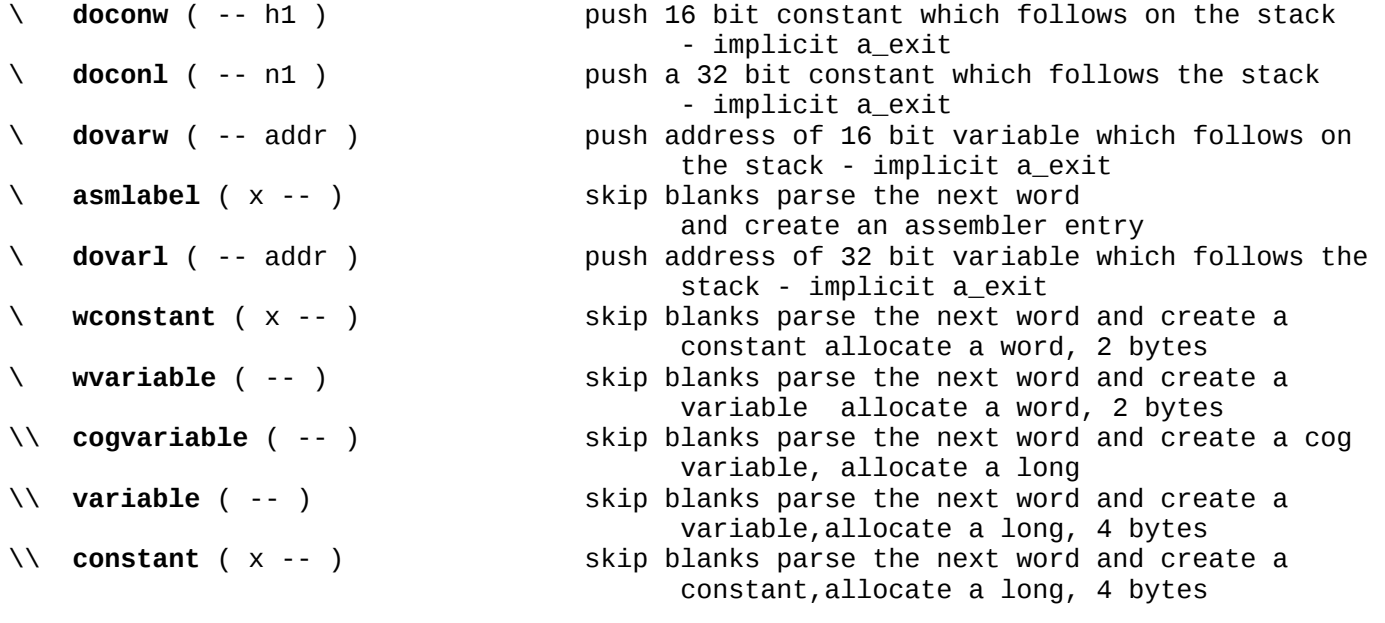

# **Propeller-Specific Words** (Not listed in other categories.)

*Cog related words*

```
\ cogstop ( n -- )
\ cogreset ( n1 -- ) reset the forth cog
\ cogiochan ( n1 n2 -- addr ) cog n1, channel n2 ->addr
\ io>cogchan ( addr -- n1 n2 ) addr -> n1 cogid, n2 channel
\ io>cog ( addr -- n ) addr -> cogid
   in this cog<br>cognchan ( n1 -- n2 ) where of io channer<br>in this condition.
\ cognchan ( n1 -- n2 ) number of io channels for cog n2
 to the forth cog
\ COG@ ( addr -- n1 ) fetch 32 bit value at cog addr
\ COG! ( n1 addr -- ) store 32 bit value (n1) at cog addr
\ cogx ( cstr n -- ) execute cstr on cog n
\ cogpad
\ cognumpad
\ cogstate 
\ (iounlink) ( n1 n2 -- ) unlinks cog n1 channel n2
\ iounlink ( n1 -- ) unlinks the cog n1
\\ cog+ ( -- ) add a forth cog
the first forth cog<br>
( -- ) the first forth cog, can
\lambda \lambda cog? ( -- )
```
\ **cogio** ( n -- addr) the address of the data area for cog n<br>\ **cogiochan** ( n1 n2 -- addr ) cog n1, channel n2 ->addr \ **io** ( -- addr ) the address of the io channel for the cog \ **coghere** ( -- addr ) access as a word, the first unused register address disconnect the current cog, and connect the console \ **debugcmd** ( -- addr ) address of the debugcmd as a word, used to commincate from forth cog to request a reset, or for traces \ **(nfcog)** ( -- n1 n2 ) n1 the next valid free forth cog, n2 is 0 if the cog is valid \ **nfcog** ( -- n ) returns the next valid free forth cog \ **cogid** ( -- n1 ) return id of the current cog ( 0 - 7 ) \ **(iodis)** ( n1 n2 -- ) cog n1 channel n2 disconnect, disconnect this cog and the cog it is connected to \ **iodis** ( n1 -- ) cogid to disconnect, disconnect this cog and the cog it is connected to \ **(ioconn)** ( n1 n2 n3 n4 -- ) connect cog n1 channel n2 to cog n3 channel n4, disconnect them from other cogs first \ **ioconn** ( n1 n2 -- ) connect the 2 cogs, disconnect them from other cogs first \ **(iolink)**  $( n1 n2 n3 n4 -- )$  links the 2 channels, output of cog n1 channel n2 -> input of cog n3 channel n4, output of n3 channel n4 -> old output of n1 channel n2 \ **iolink** ( n1 n2 -- ) links the 2 cogs, output of n1 -> input of n2, output of n2 -> old output of n1 \\ **(cog-)** ( -- ) stop first forth cog, cannot be executed from stop first forth cog, cannot be executed from the first forth cog \\ **aallot** ( n1 -- ) add n1 to coghere, allocates space in the cog or release it, n1 is # of longs \\ **cog,** ( x -- ) allocate 1 long in the cog and copy x to that location \ **hubop** ( n1 n2 -- n3 t/f ) and specifies which hubop (0 - 7), n1 is the source datcog,

# PropFORTH ver\_5.5 reference -- (Preliminary draft - 7/2/2013) 8 of 13 pages

```
\ ERR ( n1 -- ) clear the input queue, set the error n1 and reset 
                                  this cog
\ cogdebugcmd
\ debugvalue ( -- addr ) the address of the debugvalue as a long, 
 used in conjuction with debugcmd
\ cogdebugvalue n3 is returned, t/f is the 'c' flag is set from the
                                  hubop 
Locks
\ lockset ( n1 -- n2 ) set lock n1, result is in n2, -1 if the lock was
                                  set as per 'c' flag, lock (n1) must have
                                  been allocated via locknew
\ lockclr ( n1 -- n2 ) clear lock n1, result is in n2, -1 if the lock was
                                  set as per 'c' flag, lock ( n1 ) must have<br>been allocated via locknew
                                   been allocated via locknew
\ lockdict? ( -- t/f ) attempt to lock the forth dictionary, 0 if 
                                   unsuccessful -1 if successful
\ freedict ( -- ) free the forth dictionary, if I have it locked
\ lockdict ( -- ) lock the forth dictionary
\ mydictlock ( -- addr ) access as a char, the number of times dictlock has 
                                   been executed in the cog minus the freedict
\\ locknew ( -- n2 ) allocate a lock, result is in n2, -1 if 
                                   unsuccessful
\\ lockret ( n1 -- ) deallocate a lock, previously allocated via locknew
Propeller i/o pins
\ pinin ( n1 -- ) set pin # n1 to an input
\ pinout ( n1 -- ) set pin # n1 to an output
\ pinlo ( n1 -- ) set pin # n1 to low 
\ pinhi ( n1 -- ) set pin # n1 to high
\ px ( t/f n1 -- ) set pin # n1 to h - true or l false
\\ px? ( n1 -- t/f) true if pin n1 is hi
\ reboot ( -- ) reboot the propellor chip
\ reset ( -- ) reset this cog
Registers (wconstants) 
\ par \ ina \ dira \\ ctra \\ frqa \\ phsa \\ vsfg
\ cnt \ outa \\ ctrb \\ frqb \\ phsb \\ vscl 
\ parat ( offset -- addr ) the offset is added to the contents of the par 
                                register,giving an address references 
Clock related
\ clkfreq ( -- u1 ) the system clock frequency
\\ waitcnt ( n1 n2 -- n1 ) wait until n1, add n2 to n1
\\ waitpeq ( n1 n2 -- ) wait until state n1 is equal to ina anded with n2
\\ waitpne ( n1 n2 -- ) wait until state n1 is not equal to ina anded with 
                                  n2
\\ _cfo ( n1 -- n2 ) n1 - desired frequency, n2 freq a 
\\ setHza ( n1 n2 -- ) n1 is the pin, n2 is the freq, uses ctra set 
                                  the pin oscillating at the specified 
                                  frequency
\vee qHzb (n1 n2 -- n3 ) n1 - the pin, n2 - the # of msec to sample, n3 the
                                  frequency
```
PropFORTH ver 5.5 reference -- (Preliminary draft - 7/2/2013) 9 of 13 pages

\\ **setHzb** ( n1 n2 -- ) and is the pin, n2 is the freq, uses ctrb set the pin oscillating at the specified frequency

#### **Compiler & Interpreter System Extensions**

**>out** ( -- addr ) access as a word, the offset to the current output byte<br> **>in** ( -- addr ) access as a word, addr is the var the offset in \ **>in** ( -- addr ) access as a word, addr is the var the offset in characters from the start of the input buffer to the parse area. \ **pad** ( -- addr ) access as bytes, or words and long, the address of the pad area - used by accept for keyboard input, can be used carefully by other code \ **pad>in** ( -- addr ) addr is the address to the start of the parse area.<br>\ **namemax** ( -- n1 ) the maximum name length allowed must be 1F80 wconste **namemax** ( -- n1 ) the maximum name length allowed must be 1F80 wconstant **padsize** the size of the pad area **\ padsize** the size of the pad area a long, an area where the current word for execute is stored **execute** ( addr -- ) execute the word - pfa address is on the stack<br>
\ **pad>out** ( -- addr ) addr is the address to the the current output b \ **pad>out** ( -- addr ) addr is the address to the the current output byte \ **numpad** ( -- addr ) the of the area used by the numeric output routines, can be used carefully by other code<br>the size of the numpad, 0x21 bytes if we a **\ numpadsize** the size of the numpad, 0x21 bytes if we are working in binary, otherwise  $1 + \text{max num digits}$  are necessary \ **state** ( -- addr) access as a char bit 0 - 0 - interpret mode / 1 - forth compile mode bit 1 - 0 - direct console output turned off / 1 - direct console output turned on bit 2 - 0 - Free / 1 - PropForth cog bit 3 - 0 - Free / 1 - Other cog does not support IO channels bit  $4 - 0$  - Free / 1 - Other cog supports io channels bit  $5 - 7$  - number of io channels - 1 \ **compile?** ( -- t/f ) true if we are in a compile. Pad with 1 space at start & end. \ **parse** ( c1 -- +n2 ) parse the word delimited by c1, or the end of buffer is reached, n2 is the length >in is the offset in the pad of the start of the parsed word \ **skipbl** ( -- ) increment >in past blanks or until it equals padsize<br>\ **nextword** ( -- ) increment >in past current counted string \ **nextword** ( -- ) increment >in past current counted string \ **parseword** ( c1 -- +n2 ) skip blanks, and parse the following word delimited by c1,update to be a counted string in the pad \ **parsebl** ( -- t/f) parse the next word in the pad delimited by blank, true if there is a word \ **parsenw** ( -- cstr ) parse and move to the next word, str ptr is zero if there is no next word \\ **parsenw** ( -- cstr ) parse and move to the next word, str ptr is zero if there is no next word<br>\\ padnw ( -- t/f ) move past current word and pars move past current word and parse the next word, true if there is a next word \\ **padclr** ( -- ) \\ **padbl** ( -- ) fills this cogs pad with blanks \ **ccreate** ( cstr -- ) create a dictionary entry skip blanks parse the next word and create a dictionary entry

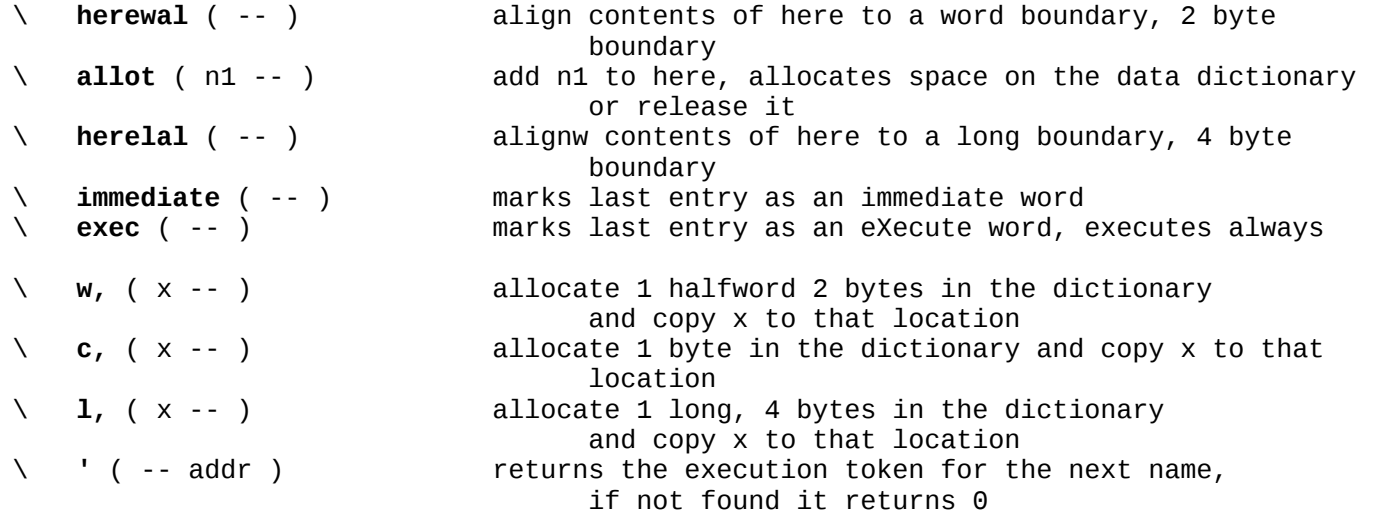

## **Defining Routines**

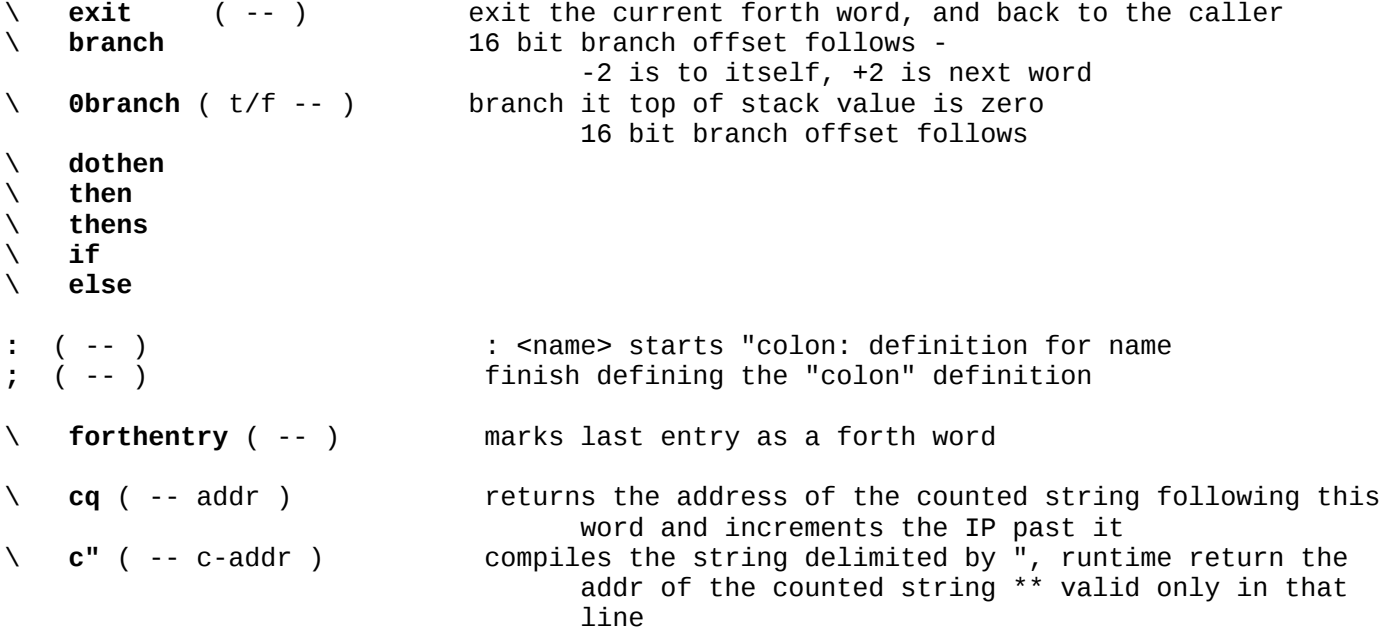

: **\_sp** w, 1 >in W+! 22 parse dup c, dup pad>in here W@ rot cmove dup allot 1+ >in W+! herewal ;

: **."** \$H\_dq \_sp ; immediate

# **Other**

*Change Compilation & Interpretation Settings*

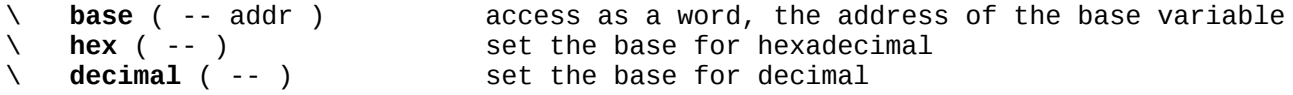

*Comment Introducing Operators*

\ **\** ( -- ) moves the parse pointer >in to the end of the line

PropFORTH ver 5.5 reference -- (Preliminary draft - 7/2/2013) 11 of 13 pages

\ **{** ( -- ) discard all the characters between { and } NOTE - The opening brace MUST be the first and only character on a new line, the closing brace must be alone on another line - does not work in compile mode. \ **}** \ **[if** xxx ( -- ) if xxx is defined drop all characters until ], [if xxx not have any characters following it on the line *Word structure* \ **nfa>lfa** ( addr -- addr ) go from the nfa (name field address) to the lfa (link field address) \ **nfa>pfa** ( addr -- addr ) go from the nfa (name field address) to the pfa (parameter field address) \ **nfa>next** ( addr -- addr ) go from the current nfa to the prev nfa in the dictionary \ **lastnfa** ( -- addr ) gets the last NFA \ **isnamechar** ( c1 -- t/f ) true if c1 is a valif name char > \$20 < \$7F \ **\_forthpfa>nfa** ( addr -- addr ) pfa>nfa for a forth word \ **\_asmpfa>nfa** ( addr -- addr ) pfa>nfa for an asm word \ **pfa>nfa** ( addr -- addr ) gets the name field address (nfa) for a parameter field address (pfa) \\ **pfa?** ( addr -- t/f) true if addr is a pfa *Terminal* \\ **crcl** ( -- ) cr and clear the line (for an ansi terminal) A simple terminal which interfaces to the a channel. \ **term** ( n1 n2 -- ) n1 - the cog, n2 - the channel number *Miscellaneous* \\ **lasm** ( addr -- ) expects an address pointing to a structure in the following form empty long, long upper address of the assembler routine, long lower address of the assembler routine - a series of longs which are the assembler codes \\ **!destination** ( n1 n2 -- n1 ) set the d field of n1 with n2 \\ **!instruction** ( n1 n2 -- n1 ) set the i field of n1 with n2 \\ **!source** ( n1 n2 -- n1 ) set the s field of n1 with n2  *These below are temporary variables, and by convention are only used within a word. C aution, make sure you know what words you are calling.* : **t0** 98 parat ; : **t1** 9A parat ; : **tbuf** 9C parat ; \ 0x20 (32) byte array overflows into numpad *Controlling one fast load at a time* wvariable **fl\_lock** wvariable **fl\_in** \ **(flout)** ( -- ) attempt to output a character \ **(fl)** ( --) buffer input and emit \ **fl** ( -- ) buffer the input and route to a free cog \ **fstart** ( -- ) the start word ( This word is what the IP is set to on a reboot.)

*More miscellaneous*

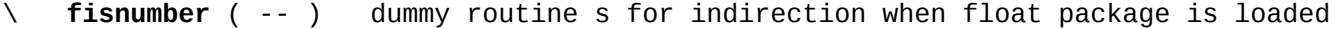

- \ **checkdict** ( n -- ) make sure there are at least n bytes available in the dictionary
- \ **clabel** ( cstr -- ) create an assembler constant at the current cog coghere

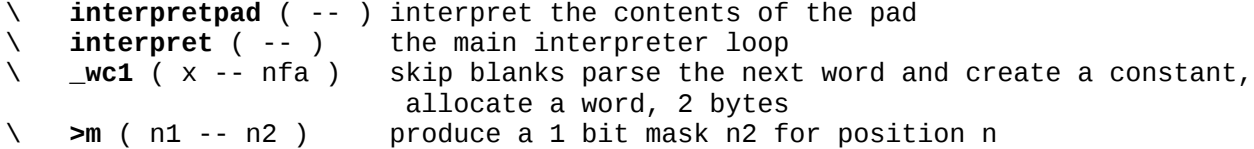

#### **XXXXXXXXXXXXXXXXXXXXXXXXXXXXXXXXXXXXXXXXXXXXXXXXXXXXXXXXXXXXXXXXXXXXXXXXXXXXXXXXXXXXXXX** End of listing